## **DAFTAR ISI**

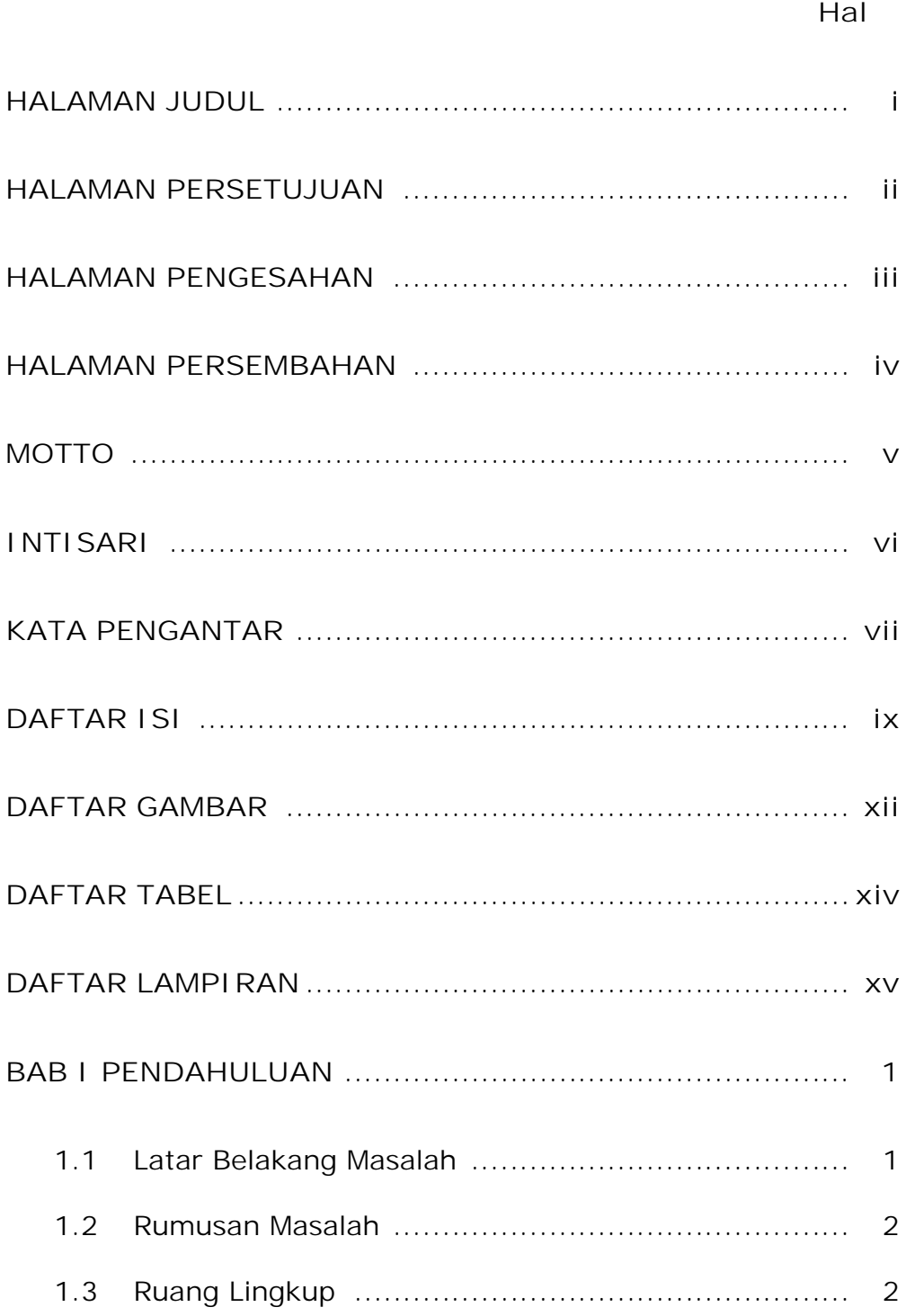

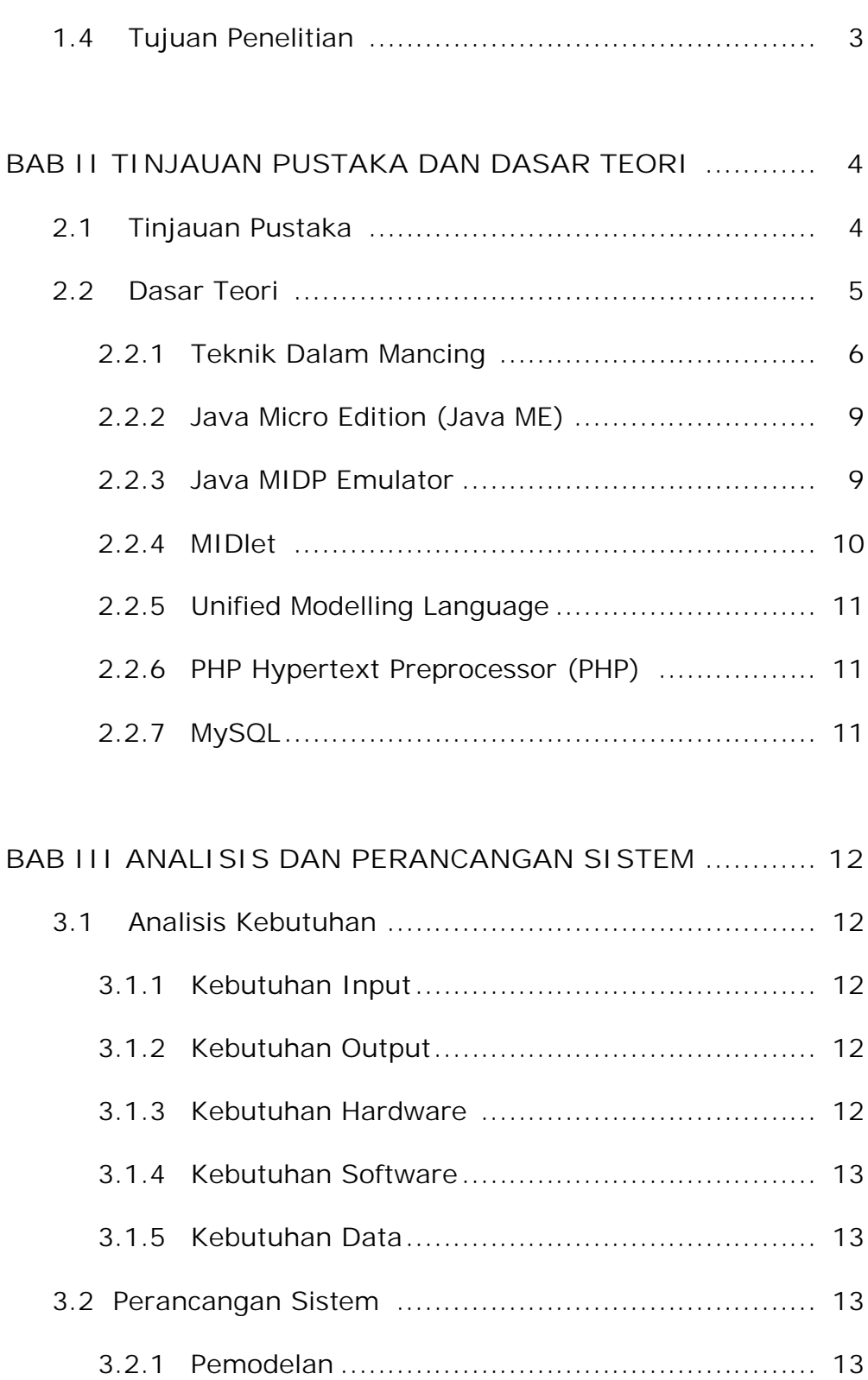

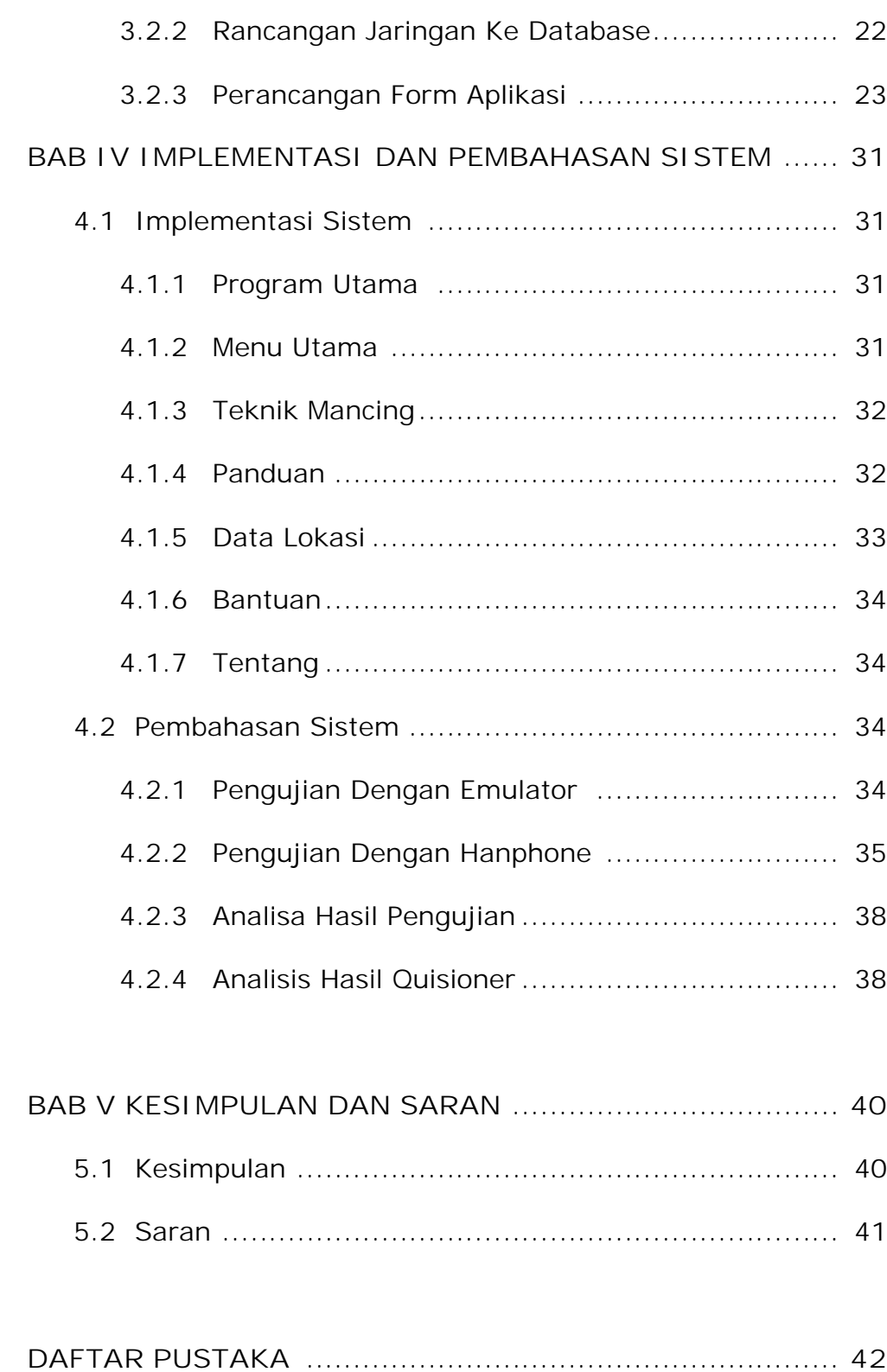

### **DAFTAR GAMBAR**

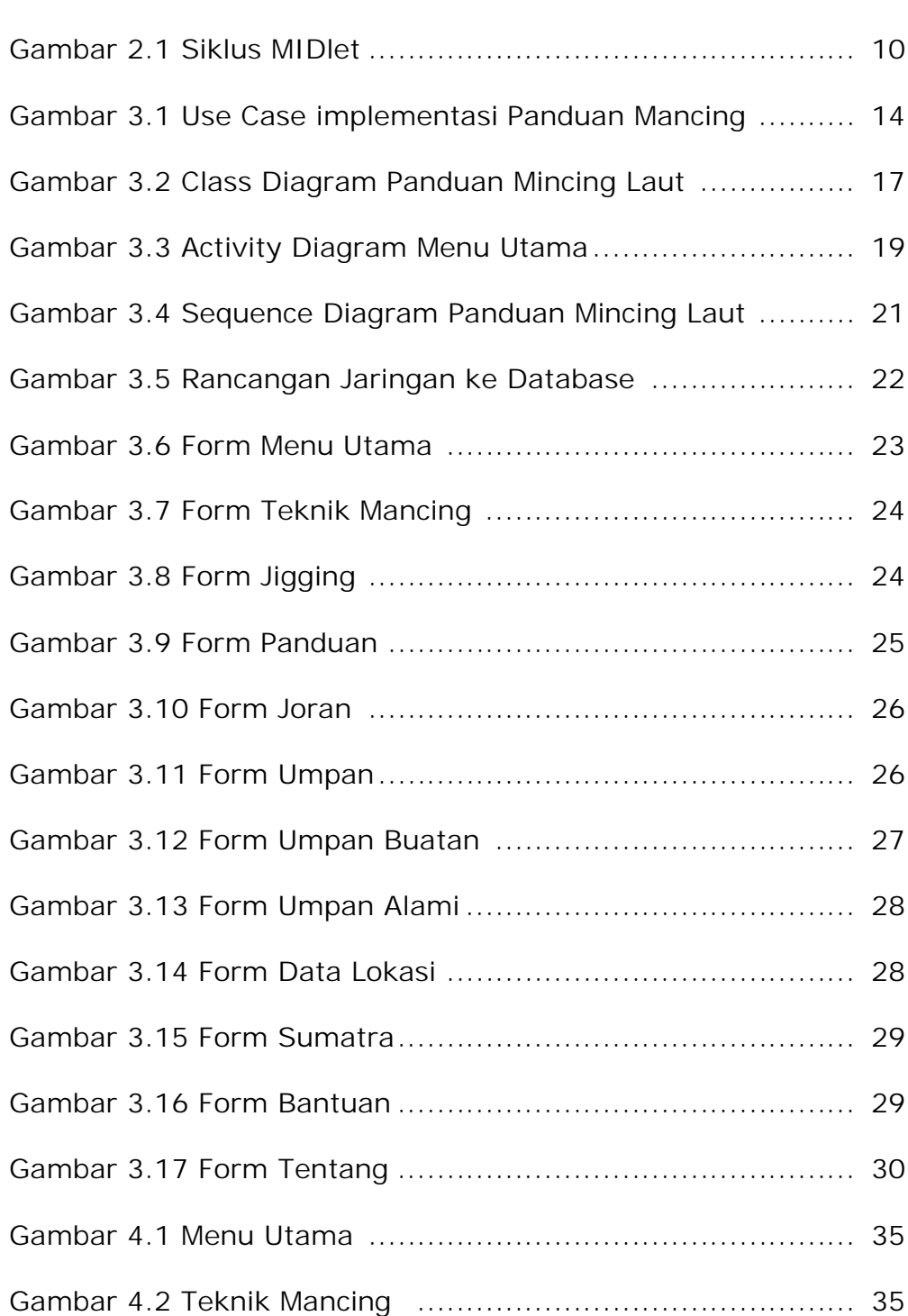

 **Hal**

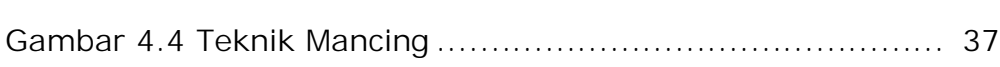

# **DAFTAR TABEL**

### **Hal**

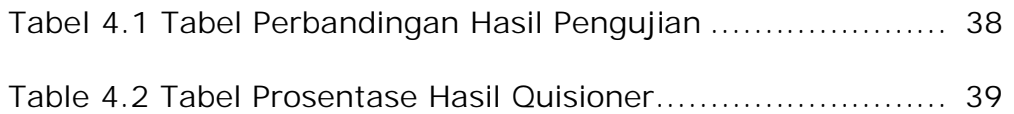

#### **DAFTAR LAMPIRAN**

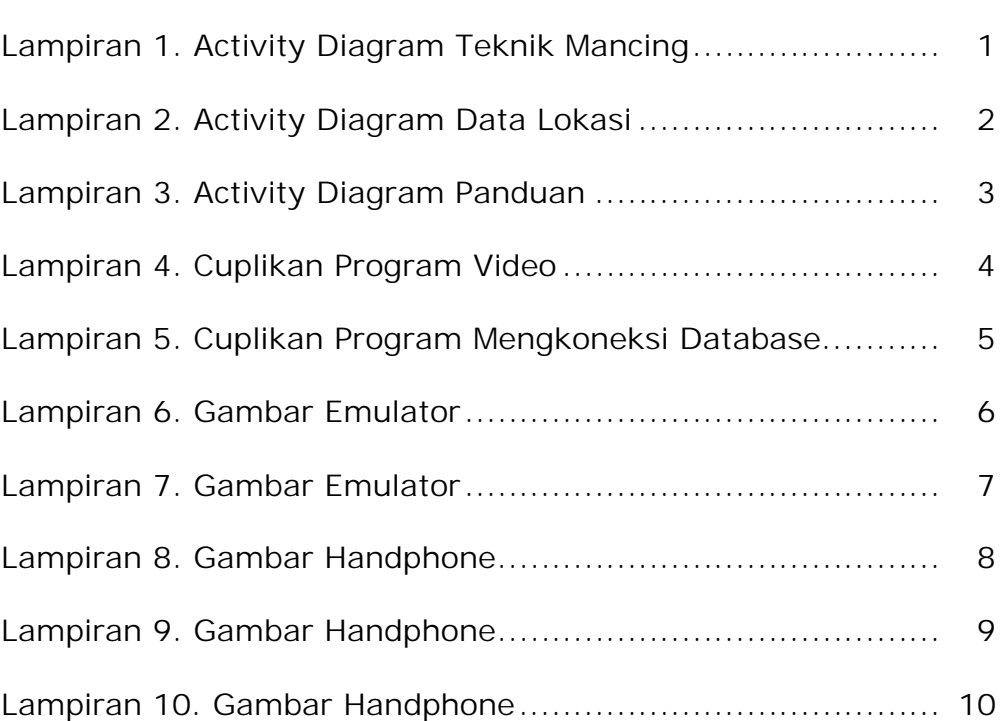

**Hal**